### **JACKSONVILLE UNIVERSITY | September 2023**

# **Academic Technology** JACKSONVILLE UNIVERSITY

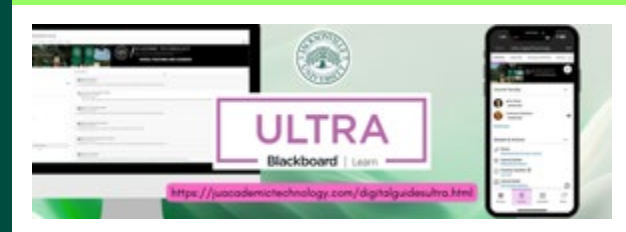

#### **Blackboard Ultra is coming in Fall**

**2024** – a much more user-friendly and mobile-friendly version of Blackboard. Ultra has a modern design and simplified workflows to make it easier for you to teach and engage your students.

**Do you want to get a jump start on the move to Ultra?** We have approximately 75 faculty using Ultra with over 130 courses this semester! Complete the [form to request t](https://nam02.safelinks.protection.outlook.com/?url=https%3A%2F%2Feml-pusa01.app.blackbaud.net%2Fintv2%2Fj%2F06FC5856-BCA0-4DC7-B5F1-3B657990CB67%2Fr%2F06FC5856-BCA0-4DC7-B5F1-3B657990CB67_b2188d03-4aa6-4b02-8b43-8b548a67f49f%2Fl%2F0FF42040-D9C1-46DB-B881-E3EACF9E162D%2Fc&data=05%7C01%7Cmpate1%40ju.edu%7Cc628a06980214ca9e0ae08dbbf5e3c4d%7C9c5bf9df37884b6eba5e6eebbbfab579%7C0%7C0%7C638314183699248061%7CUnknown%7CTWFpbGZsb3d8eyJWIjoiMC4wLjAwMDAiLCJQIjoiV2luMzIiLCJBTiI6Ik1haWwiLCJXVCI6Mn0%3D%7C3000%7C%7C%7C&sdata=CbDwIboahmvibjpeYl9PLN4QpXRrWfG%2BJ79HIn9v%2BRQ%3D&reserved=0)he AT team to convert your courses for the upcoming semester. We will do the conversion and clean up for you to review! Join **the AT staff in Founders 7 every Tuesday from 3-4 for open Ultra hours.** We are here to introduce you to Ultra, answer questions, or assist with transferring your course to Ultra.

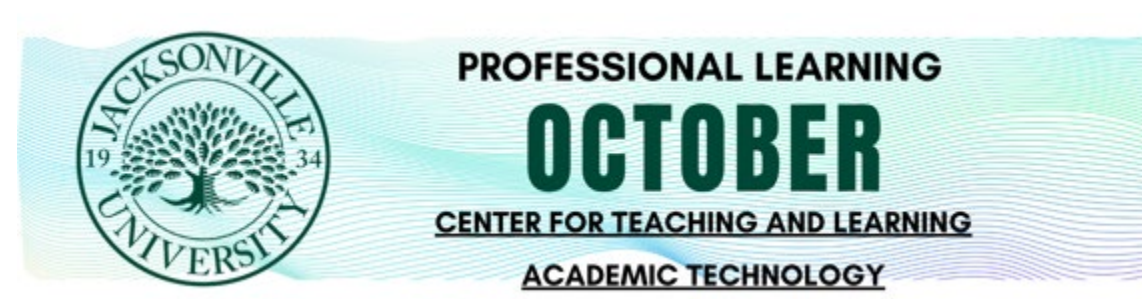

October is the perfect time to enrich your skills and connect with your colleagues! With midterms wrapped up, now is an ideal opportunity for faculty professional growth before the busy end-of-semester rush. This October, our Center for Teaching and Learning and Academic Technology are offering dynamic workshops to expand your instructional toolkit. Meet with colleagues to share best practices and reignite your passion for teaching. Invest in yourself this month – register today to acquire fresh knowledge and innovative strategies that will benefit both you and your students!

Mark your calendars and [register today](https://nam02.safelinks.protection.outlook.com/?url=https%3A%2F%2Feml-pusa01.app.blackbaud.net%2Fintv2%2Fj%2F06FC5856-BCA0-4DC7-B5F1-3B657990CB67%2Fr%2F06FC5856-BCA0-4DC7-B5F1-3B657990CB67_b2188d03-4aa6-4b02-8b43-8b548a67f49f%2Fl%2F6839B440-441A-449C-A296-89DF4F4866F8%2Fc&data=05%7C01%7Cmpate1%40ju.edu%7Cc628a06980214ca9e0ae08dbbf5e3c4d%7C9c5bf9df37884b6eba5e6eebbbfab579%7C0%7C0%7C638314183699248061%7CUnknown%7CTWFpbGZsb3d8eyJWIjoiMC4wLjAwMDAiLCJQIjoiV2luMzIiLCJBTiI6Ik1haWwiLCJXVCI6Mn0%3D%7C3000%7C%7C%7C&sdata=zXVS2cdd5vvIEJOAWL9PKQx93rcIl2IeRmfURU67yxY%3D&reserved=0) to reserve your spot in these popular sessions. Browse the session [descriptions](https://nam02.safelinks.protection.outlook.com/?url=https%3A%2F%2Feml-pusa01.app.blackbaud.net%2Fintv2%2Fj%2F06FC5856-BCA0-4DC7-B5F1-3B657990CB67%2Fr%2F06FC5856-BCA0-4DC7-B5F1-3B657990CB67_b2188d03-4aa6-4b02-8b43-8b548a67f49f%2Fl%2F255B6372-FB80-426C-B865-8BDDA9F2811C%2Fc&data=05%7C01%7Cmpate1%40ju.edu%7Cc628a06980214ca9e0ae08dbbf5e3c4d%7C9c5bf9df37884b6eba5e6eebbbfab579%7C0%7C0%7C638314183699248061%7CUnknown%7CTWFpbGZsb3d8eyJWIjoiMC4wLjAwMDAiLCJQIjoiV2luMzIiLCJBTiI6Ik1haWwiLCJXVCI6Mn0%3D%7C3000%7C%7C%7C&sdata=SFzu%2F81UT08mg9V3IXqjDTXU8J%2FEaz2oyJJutSPkyME%3D&reserved=0) and [register](https://nam02.safelinks.protection.outlook.com/?url=https%3A%2F%2Feml-pusa01.app.blackbaud.net%2Fintv2%2Fj%2F06FC5856-BCA0-4DC7-B5F1-3B657990CB67%2Fr%2F06FC5856-BCA0-4DC7-B5F1-3B657990CB67_b2188d03-4aa6-4b02-8b43-8b548a67f49f%2Fl%2FCC55326F-1E87-4818-8B9B-5EEF5F4DA185%2Fc&data=05%7C01%7Cmpate1%40ju.edu%7Cc628a06980214ca9e0ae08dbbf5e3c4d%7C9c5bf9df37884b6eba5e6eebbbfab579%7C0%7C0%7C638314183699248061%7CUnknown%7CTWFpbGZsb3d8eyJWIjoiMC4wLjAwMDAiLCJQIjoiV2luMzIiLCJBTiI6Ik1haWwiLCJXVCI6Mn0%3D%7C3000%7C%7C%7C&sdata=m%2FNGzdQ316Bi1OlmUWHYAKza7z%2Feh7oxf76Oktv7Msw%3D&reserved=0) now to make this your best academic year yet.

## **Video Production** Studio

Video can transform your teaching! The [video b](https://nam02.safelinks.protection.outlook.com/?url=https%3A%2F%2Feml-pusa01.app.blackbaud.net%2Fintv2%2Fj%2F06FC5856-BCA0-4DC7-B5F1-3B657990CB67%2Fr%2F06FC5856-BCA0-4DC7-B5F1-3B657990CB67_b2188d03-4aa6-4b02-8b43-8b548a67f49f%2Fl%2FA05C1EC8-05FC-4A81-B48B-E7673EA6AA0C%2Fc&data=05%7C01%7Cmpate1%40ju.edu%7Cc628a06980214ca9e0ae08dbbf5e3c4d%7C9c5bf9df37884b6eba5e6eebbbfab579%7C0%7C0%7C638314183699248061%7CUnknown%7CTWFpbGZsb3d8eyJWIjoiMC4wLjAwMDAiLCJQIjoiV2luMzIiLCJBTiI6Ik1haWwiLCJXVCI6Mn0%3D%7C3000%7C%7C%7C&sdata=KLlGVTsLmkpDd1IUWs7e2OjnKEntKvWtE7WzuNtNy2E%3D&reserved=0)elow showcases the Video Production Studio's capabilities. See examples of the diverse video content that can be created using this powerful production resource.

[Book with the Video Production Studio today!](https://nam02.safelinks.protection.outlook.com/?url=https%3A%2F%2Feml-pusa01.app.blackbaud.net%2Fintv2%2Fj%2F06FC5856-BCA0-4DC7-B5F1-3B657990CB67%2Fr%2F06FC5856-BCA0-4DC7-B5F1-3B657990CB67_b2188d03-4aa6-4b02-8b43-8b548a67f49f%2Fl%2FA4CF1CC3-74E4-43B5-B792-269581B93259%2Fc&data=05%7C01%7Cmpate1%40ju.edu%7Cc628a06980214ca9e0ae08dbbf5e3c4d%7C9c5bf9df37884b6eba5e6eebbbfab579%7C0%7C0%7C638314183699248061%7CUnknown%7CTWFpbGZsb3d8eyJWIjoiMC4wLjAwMDAiLCJQIjoiV2luMzIiLCJBTiI6Ik1haWwiLCJXVCI6Mn0%3D%7C3000%7C%7C%7C&sdata=DR5T3q4nPNIr7ocDzkuGCg7XxWdNeO4EhpYtRPmkPL0%3D&reserved=0)

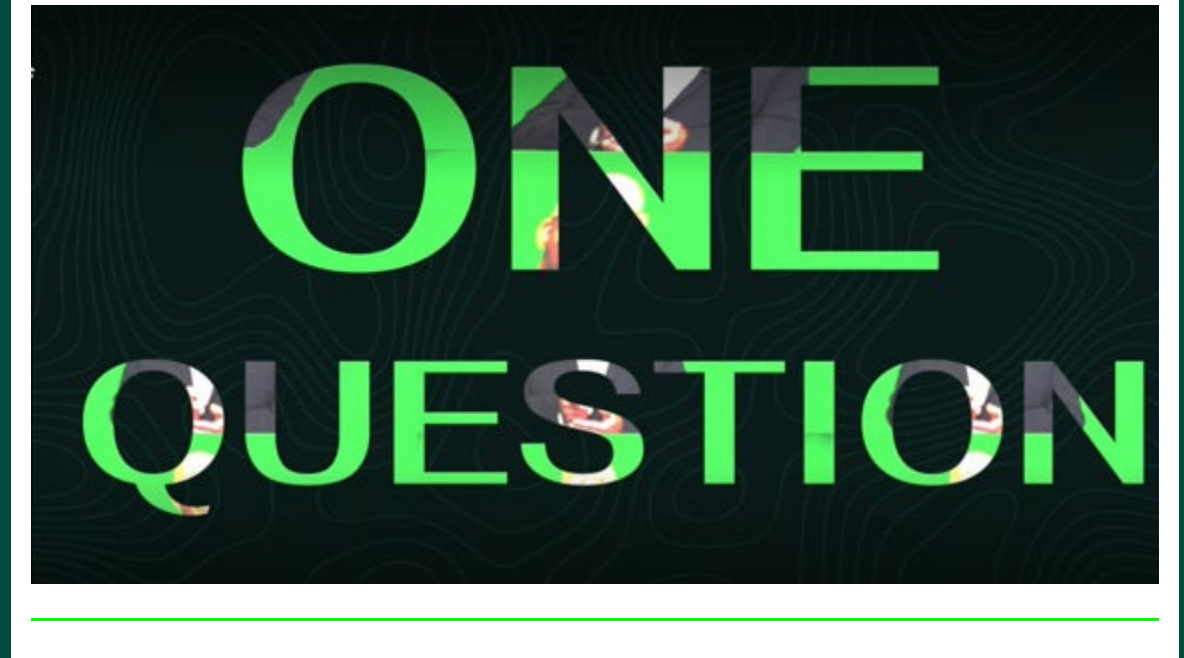

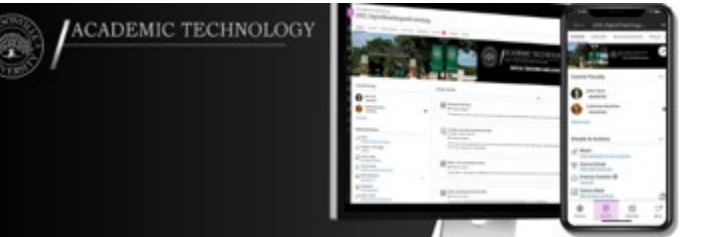

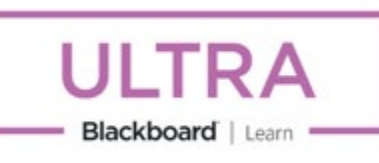

Academic Technolog **ACKSONVILLE UNIV** 

**Blackboard Ultra TIP**

Learning modules are a great way to organize and structure content. To enhance the visual aesthetics of a course and make it easier for students to find the content they need, you can now add a thumbnail image to learning modules. Learn more about [learning modules in Ultra!](https://nam02.safelinks.protection.outlook.com/?url=https%3A%2F%2Feml-pusa01.app.blackbaud.net%2Fintv2%2Fj%2F06FC5856-BCA0-4DC7-B5F1-3B657990CB67%2Fr%2F06FC5856-BCA0-4DC7-B5F1-3B657990CB67_b2188d03-4aa6-4b02-8b43-8b548a67f49f%2Fl%2FF49BFB2E-2DAE-4F74-8C1B-4A97074FBD0B%2Fc&data=05%7C01%7Cmpate1%40ju.edu%7Cc628a06980214ca9e0ae08dbbf5e3c4d%7C9c5bf9df37884b6eba5e6eebbbfab579%7C0%7C0%7C638314183699404281%7CUnknown%7CTWFpbGZsb3d8eyJWIjoiMC4wLjAwMDAiLCJQIjoiV2luMzIiLCJBTiI6Ik1haWwiLCJXVCI6Mn0%3D%7C3000%7C%7C%7C&sdata=dS31juPiNWA9boHSjAl7yRV%2F9OGUnEtQ8og%2BJaLAMOU%3D&reserved=0)

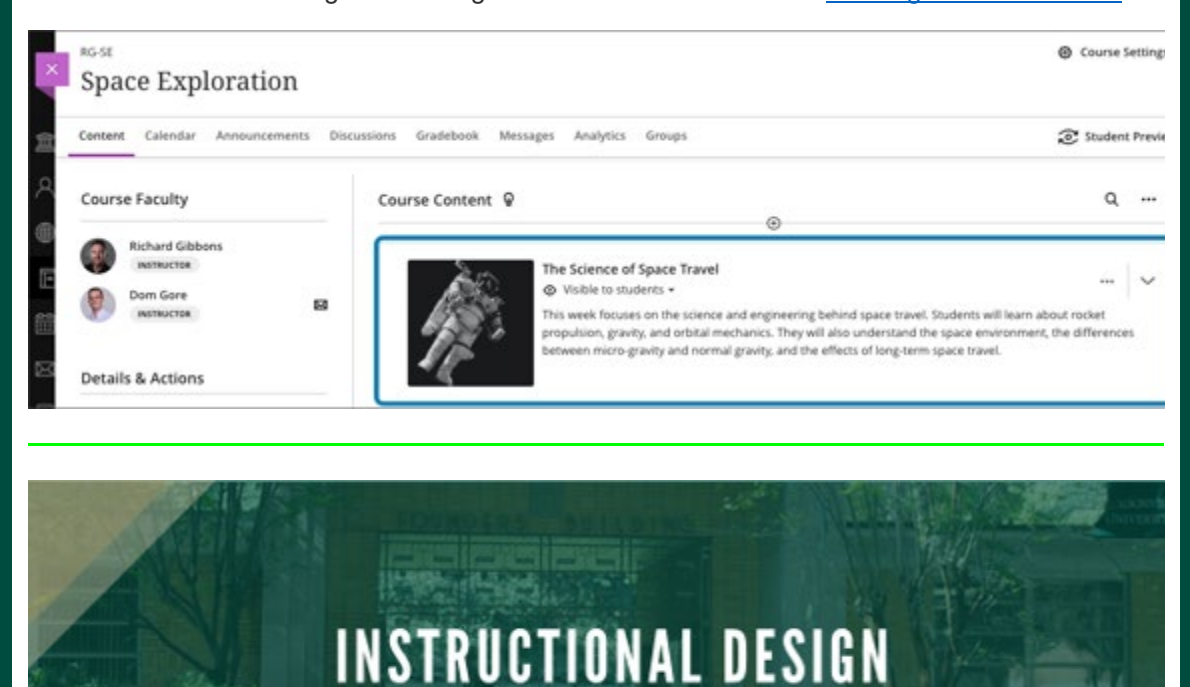

Applying multimedia principles in instruction is key to creating engaging and impactful learning experiences. Grounding course design in research-based best practices for multimedia fosters efficient processing, enhanced retention, and improved outcomes for students. View the video below to learn more and [contact our instructional designers](https://nam02.safelinks.protection.outlook.com/?url=https%3A%2F%2Feml-pusa01.app.blackbaud.net%2Fintv2%2Fj%2F06FC5856-BCA0-4DC7-B5F1-3B657990CB67%2Fr%2F06FC5856-BCA0-4DC7-B5F1-3B657990CB67_b2188d03-4aa6-4b02-8b43-8b548a67f49f%2Fl%2F44BF004F-1CBF-46C8-8D9C-DBED6542C011%2Fc&data=05%7C01%7Cmpate1%40ju.edu%7Cc628a06980214ca9e0ae08dbbf5e3c4d%7C9c5bf9df37884b6eba5e6eebbbfab579%7C0%7C0%7C638314183699404281%7CUnknown%7CTWFpbGZsb3d8eyJWIjoiMC4wLjAwMDAiLCJQIjoiV2luMzIiLCJBTiI6Ik1haWwiLCJXVCI6Mn0%3D%7C3000%7C%7C%7C&sdata=RBecP1fsp4fTKWcQl1fEY5kxSWDM9WzvGzHgXFUKXUE%3D&reserved=0) for assistance!

310

ACADEMIC TECHNOLOGY

### The Science of Effective Multimedia Instruction

m

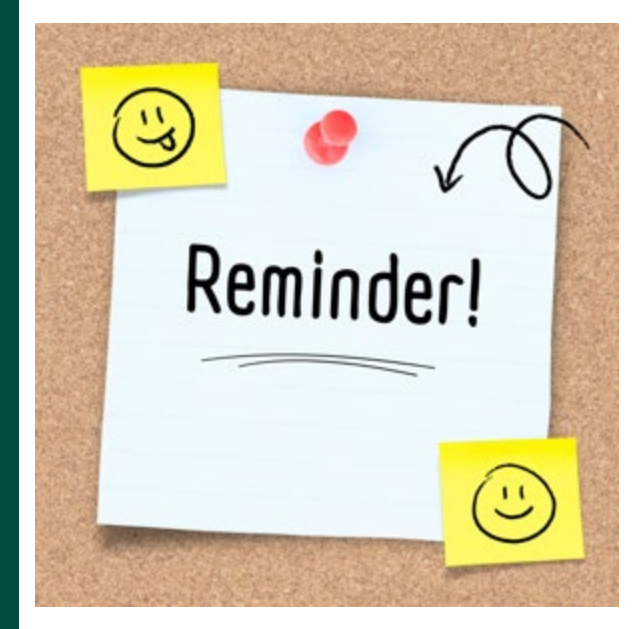

Reminders for Blackboard retention of content: Beginning October 1st, we will be focusing on Blackboard cleanup. In accordance with our oneyear retention policy, all **Summer 2022** courses and Collaborate sessions will be deleted. To ensure you maintain everything you need, please do the following prior to October 1st:

**Export Blackboard Content** - For any course that you want a copy of all the content, you should export content. This will give you access to a ZIP file that you can later import to a new course (like a course copy). This will save content only, there will be no student information saved. Directions for exporting Blackboard content can be found on [Blackboard's](https://nam02.safelinks.protection.outlook.com/?url=https%3A%2F%2Feml-pusa01.app.blackbaud.net%2Fintv2%2Fj%2F06FC5856-BCA0-4DC7-B5F1-3B657990CB67%2Fr%2F06FC5856-BCA0-4DC7-B5F1-3B657990CB67_b2188d03-4aa6-4b02-8b43-8b548a67f49f%2Fl%2F96CF3934-4BD2-431E-9B20-227A8C8558EA%2Fc&data=05%7C01%7Cmpate1%40ju.edu%7Cc628a06980214ca9e0ae08dbbf5e3c4d%7C9c5bf9df37884b6eba5e6eebbbfab579%7C0%7C0%7C638314183699404281%7CUnknown%7CTWFpbGZsb3d8eyJWIjoiMC4wLjAwMDAiLCJQIjoiV2luMzIiLCJBTiI6Ik1haWwiLCJXVCI6Mn0%3D%7C3000%7C%7C%7C&sdata=%2FBxFm%2Bosf5aQyiMTK6WvfYdX%2FTTkDtISdyYXoa70kSY%3D&reserved=0)  [website.](https://nam02.safelinks.protection.outlook.com/?url=https%3A%2F%2Feml-pusa01.app.blackbaud.net%2Fintv2%2Fj%2F06FC5856-BCA0-4DC7-B5F1-3B657990CB67%2Fr%2F06FC5856-BCA0-4DC7-B5F1-3B657990CB67_b2188d03-4aa6-4b02-8b43-8b548a67f49f%2Fl%2F96CF3934-4BD2-431E-9B20-227A8C8558EA%2Fc&data=05%7C01%7Cmpate1%40ju.edu%7Cc628a06980214ca9e0ae08dbbf5e3c4d%7C9c5bf9df37884b6eba5e6eebbbfab579%7C0%7C0%7C638314183699404281%7CUnknown%7CTWFpbGZsb3d8eyJWIjoiMC4wLjAwMDAiLCJQIjoiV2luMzIiLCJBTiI6Ik1haWwiLCJXVCI6Mn0%3D%7C3000%7C%7C%7C&sdata=%2FBxFm%2Bosf5aQyiMTK6WvfYdX%2FTTkDtISdyYXoa70kSY%3D&reserved=0) Once you follow these directions,

you will return to the Export page and click the down arrow next to the file name and choose OPEN, this will save the file to your computer. If you need any assistance, please contact us. All **Summer 2022** courses will be removed October 1st.

**Collaborate Recordings -** Download any Collaborate sessions that you want to keep for future use or for documentation and delete any sessions you no longer need. For each of these, you will go to the Recording page (Click on the three lines in the black header of the Collaborate page and choose Recordings). For each recording, click on the three dots - choose to

download and/or delete. Watch the video on [downloading and deleting Collaborate](https://nam02.safelinks.protection.outlook.com/?url=https%3A%2F%2Feml-pusa01.app.blackbaud.net%2Fintv2%2Fj%2F06FC5856-BCA0-4DC7-B5F1-3B657990CB67%2Fr%2F06FC5856-BCA0-4DC7-B5F1-3B657990CB67_b2188d03-4aa6-4b02-8b43-8b548a67f49f%2Fl%2F6686032F-89A8-4E93-8245-A8A3BD7AB940%2Fc&data=05%7C01%7Cmpate1%40ju.edu%7Cc628a06980214ca9e0ae08dbbf5e3c4d%7C9c5bf9df37884b6eba5e6eebbbfab579%7C0%7C0%7C638314183699404281%7CUnknown%7CTWFpbGZsb3d8eyJWIjoiMC4wLjAwMDAiLCJQIjoiV2luMzIiLCJBTiI6Ik1haWwiLCJXVCI6Mn0%3D%7C3000%7C%7C%7C&sdata=Srkj0KVVUanSIo9GROBH3Jukph9gZ6CmaiOee4bn9Ng%3D&reserved=0)  [Recordings.](https://nam02.safelinks.protection.outlook.com/?url=https%3A%2F%2Feml-pusa01.app.blackbaud.net%2Fintv2%2Fj%2F06FC5856-BCA0-4DC7-B5F1-3B657990CB67%2Fr%2F06FC5856-BCA0-4DC7-B5F1-3B657990CB67_b2188d03-4aa6-4b02-8b43-8b548a67f49f%2Fl%2F6686032F-89A8-4E93-8245-A8A3BD7AB940%2Fc&data=05%7C01%7Cmpate1%40ju.edu%7Cc628a06980214ca9e0ae08dbbf5e3c4d%7C9c5bf9df37884b6eba5e6eebbbfab579%7C0%7C0%7C638314183699404281%7CUnknown%7CTWFpbGZsb3d8eyJWIjoiMC4wLjAwMDAiLCJQIjoiV2luMzIiLCJBTiI6Ik1haWwiLCJXVCI6Mn0%3D%7C3000%7C%7C%7C&sdata=Srkj0KVVUanSIo9GROBH3Jukph9gZ6CmaiOee4bn9Ng%3D&reserved=0) All **Summer 2022** Collaborate recordings will be removed on October 1st.

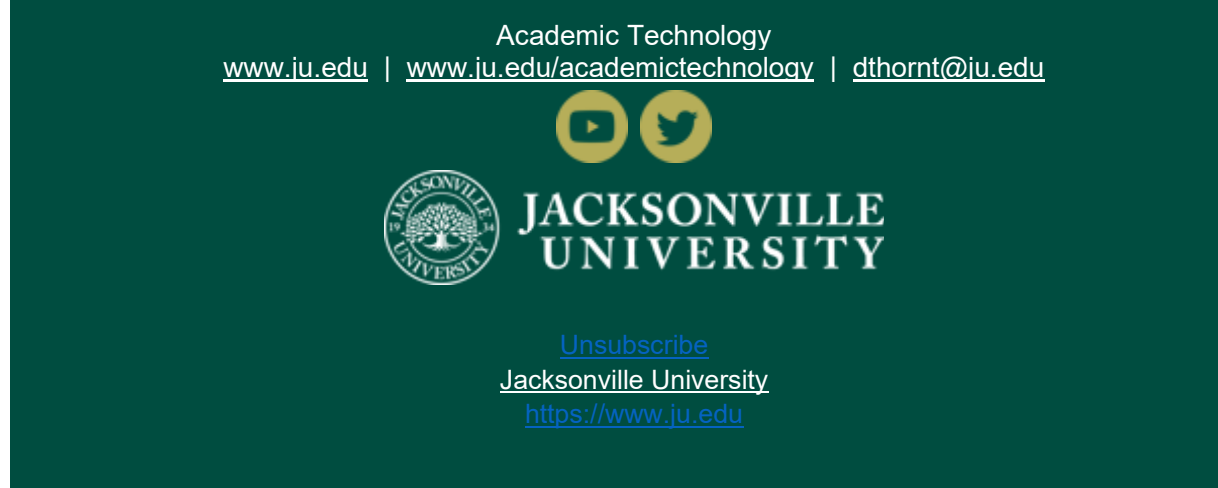